# NPS-MA-91-009 NAVAL POSTGRADUATE SCHOOL Monterey, California

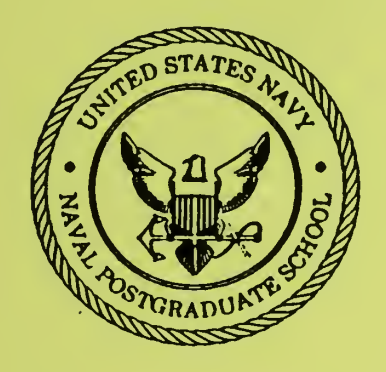

SOFTWARE FOR THE PARALLEL SOLUTION OF SYSTEMS OF ORDINARY DIFFERENTIAL EQUATIONS

> Levi Lustman /i Beny Neta

February 1991

Approved for public release; distribution unlimited<br>Prepared for: Naval Postgraduate School Naval Postgraduate School Monterey, CA 93943

FEDDOCS D 208.14/2 NPS-MA-91-009 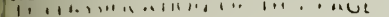

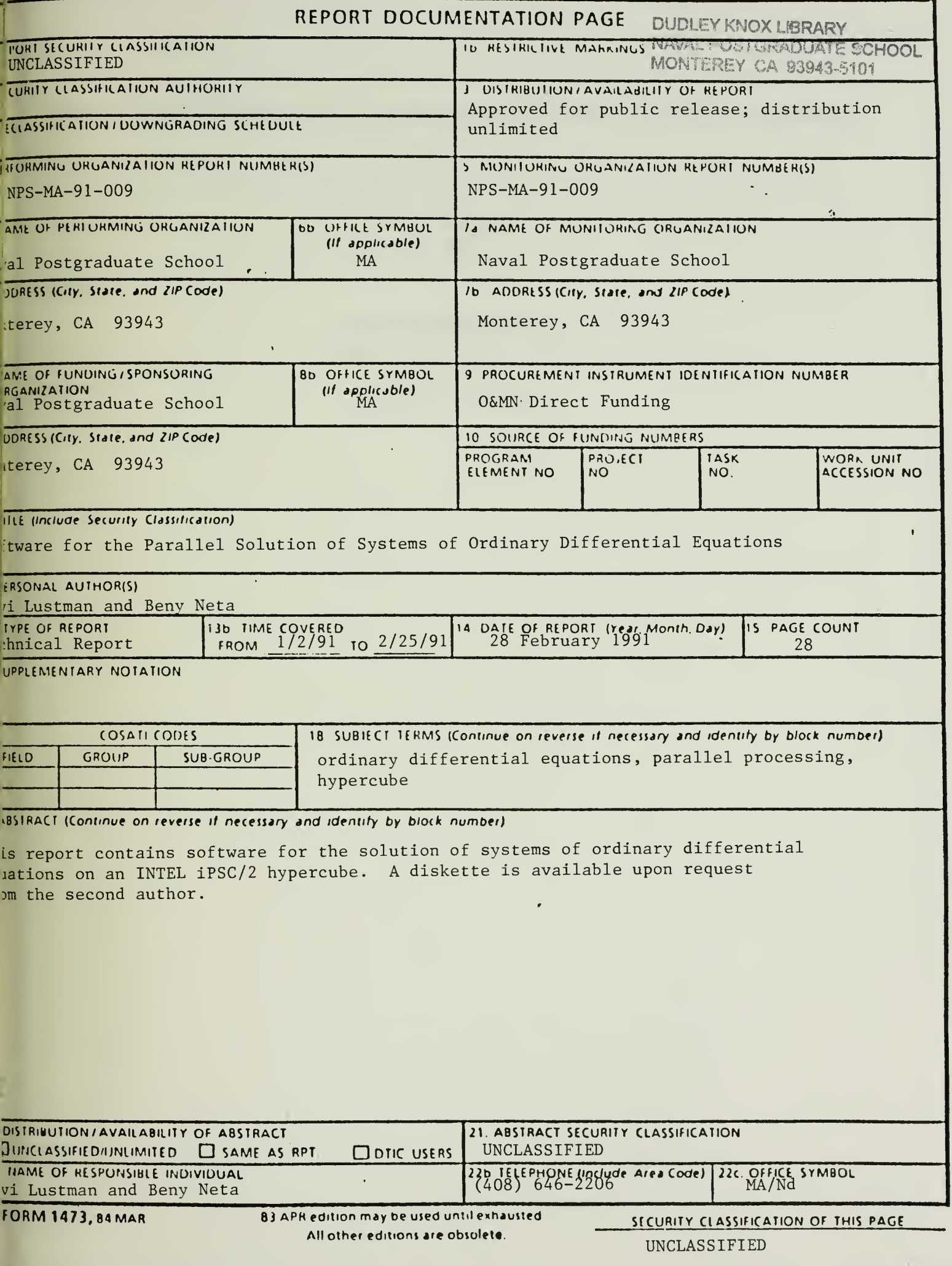

and Dabbit this point official and a complete the company of the test of the model of the political and complete the set

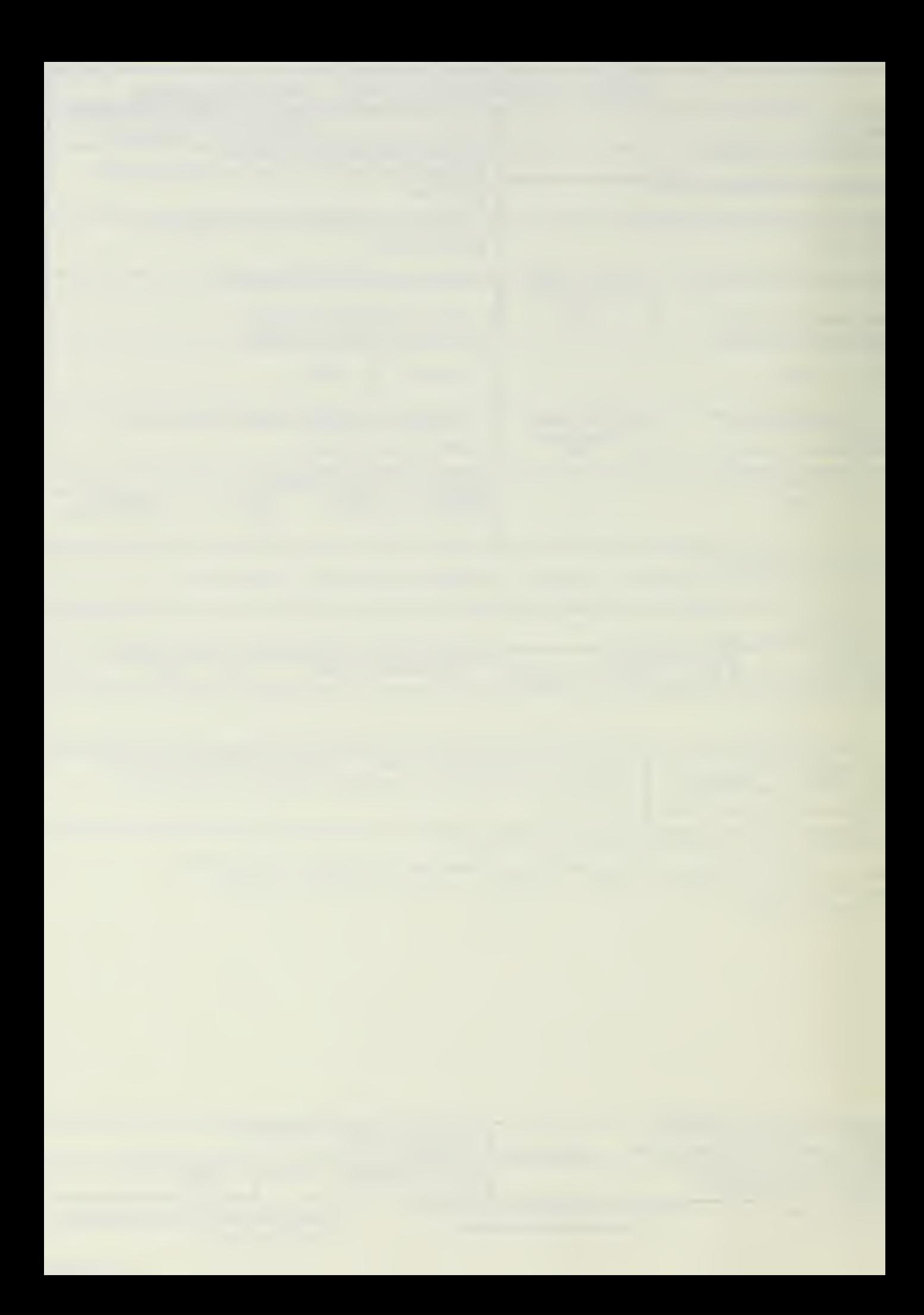

## Software for the Parallel Solution of Systems of Ordinary Differential Equations

L. Lustman B. Neta

Naval Postgraduate School Department of Mathematics Code MA Monterey, CA 93943

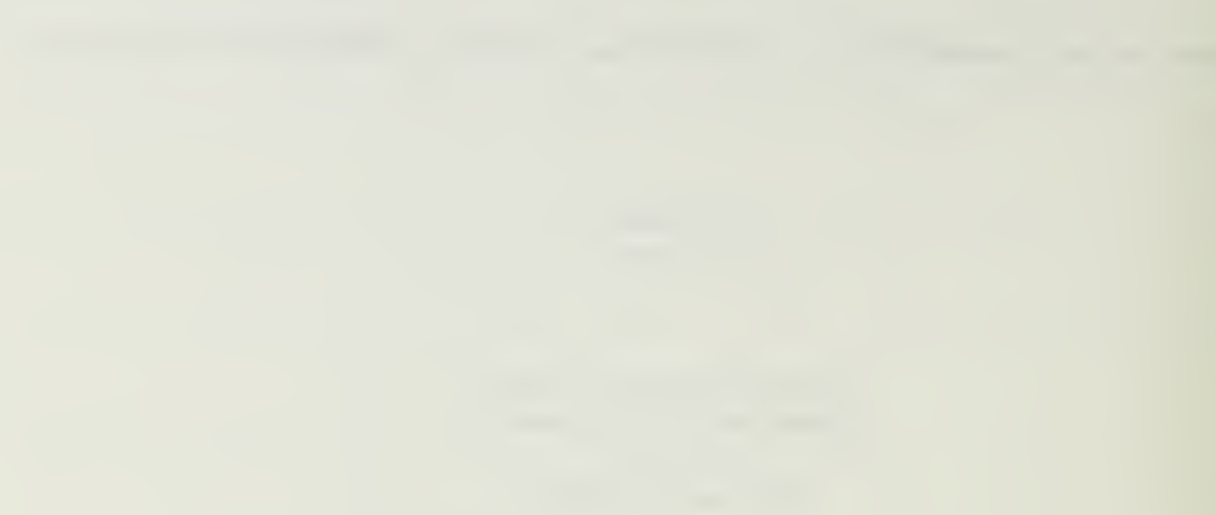

DUDLEY KNOX LIBRARY NAVAL POSTGRADUATE SCHOOL MONTEREY CA 93943-5101

 $\bar{z}$ 

#### Abstract

 $\ddot{\phantom{0}}$ 

This report contains software for the solution of systems of ordinary differential equations on an INTEL iPSC/2 hypercube. A diskette is available upon request from the second author.

### 1. Introduction

 $\ddot{\phantom{a}}$ 

In this report we supply software for the numerical solution of systems of ordinary differential equations (ODEs) on an INTEL iPSC/2 hypercube. The first program can only be used to solve linear initial or boundary value systems of ODEs and based on an algorithm developed by Katti and Neta (1989) and improved by Lustman et al (1990). The second program is based on polynomial extrapolation and Gragg's scheme and is useful for nonlinear ODEs as well. This algorithm is described in Lustman, Neta and Gragg (1991).

## 2. Linear Systems

In this section we give the software for the solution of linear systems of ODEs:

(1) 
$$
y'(x) = Ay(x) + g(x), \ a < x < b
$$

$$
y(a) = y_a
$$

The algorithm used was developed by Katti and Neta (1989) and improved by Lustman et al (1990). The host and node program are given. The subroutines sa, sf and putex give the matrix A, the right hand side of (1) and the exact solution (for debugging purposes) respectively. An example of input and output corresponding to these subroutines are attached.

```
c
c
c HOST
c solving initial value problems by multiple shooting
c on INTEL iPSC/2 hypercube having 8 (maxnp) processors
c
c see Lustman, Neta & Katti
c
c change everywhere, in both node and host programs,
c ndim=3
c to whatever value is appropriate.
\mathbf{C}program mshivph
         integer intype , inlen , outype , outlen
         integer ymtype,ymlength
         integer n ,np,ndim,nin,nout, m , mnp
         integer allnodes,hostpid,nodepid
         parameter (nmax=100)
         parameter (ndim=3 , nout=l)
        parameter (maxnp=8
         parameter (nin=nmax*maxnp+ndim+10)
         parameter (intype=10, outype=20, inlen=4*nin
     # ,ymtype=3 0,ymlength=ndim* (ndim+1) *4
     # , outlen=4*nout, allnodes= -1
     # ,hostpid=8,nodepid=14)
        common/cin/n, ndimc, nine, noutc
     #,m,mp,h, left, right, g,
         real g (ndim) , x (0: nmax * maxnp) , vin (1)real vout (nout) , left , right
        equivalence
     # (n, \text{vin}(1)), (ndimc, \text{vin}(2)), (ninc, \text{vin}(3))
     \#,(noutc,vin(4)),(m,vin(5)),(mp,vin(6))
     #, (h,vin(7)) , (left, vin (8) ) , (right, vin (9)
     \#, (g(1), vin(10))
     #, (x(0), \text{vin}(10 + \text{ndim}))ndimc=ndim
        ninc=nin
        noutc=nout
        call getcube( 'shoot' ,
' ',' ',1)
        call setpid (hostpid)
         print*,' got the maximal cube, ' , numnodes ( )
,
' nodes'
        call load( 'node' , allnodes,nodepid)
        print*,' after load'
        print*,' enter ',ndim,' initial values g'
        read*, (g(i), i=1, ndim)print*,' enter endpoints of interval'
        read*, left, right
        print*, 'solve for ',left,' <x< ', right
     ,,' initially=', (g(i), i=1, ndim)
        print*,' enter number of points in interval, for each proc
        read* ,m
        print*, m, ' points for each processor'
        np=numnodes (
        mnp=m*np
        h= (right-left) /mnp
```

```
\mathbf{r}^{(1)}do 400 i=0,mnp
400 x(i) = left + (i) *hcall csend(intype, vin, inlen, allnodes, nodepid)
411 continue
       call waitall (allnodes,nodepid)
       call relcube ('shoot')
       stop
       end
```

```
c'<br>c
c NODE
c solving initial value problems by multiple shooting
c on INTEL iPSC/2 hypercube having 8 (maxnp) processors
c
c see Lustman, Neta & Katti
c
c Change everywhere, in both node and host programs,
c ndim=3
c to whatever value is appropriate.
c
c The subroutines sa (computing the matrix A) and
c sf (the right hand side)<br>c set the exact solution
                         putex ( the exact solution, needed for deb
c
c must be supplied for each application. (Examples are given in th
\mathbf Cprogram MSHIVPN
         integer intype , inlen , outype , outlen
         integer ymtype , ymlen , ymdim , cubdimax
         integer n ,np,ndim,nin,nout, m , mnp , ready
         integer allnodes,hostpid, nodepid
        integer tend,tbeg
         parameter (nmax=100)
         parameter (ndim=3 , nout=l)
        parameter (maxnp=8
         parameter (nin=nmax*maxnp+ndim+10)
         parameter (intype=10, outype=20, inlen=4*nin
     # , cubdimax=3 ,ymtype=3 00,ymdim=ndim* (ndim+l) ) parameter (ymlen=4+ymdim*4
     # , outlen=4*nout, allnodes= -1
     # ,hostpid=8 ,nodepid=14)
        common/cin/n, ndimc, nine, noutc
     \#,m,mp,h,left,right,q,x
         real g (ndim) , x (0:nmax*maxnp) , vin (nin)
        real vym(0:ymdim,0:cubdimax)
        real vymO (0: ymdim)
         real vout (nout) , left , right
        equivalence
     \# (n,vin(1)),(ndimc,vin(2)),(ninc,vin(3))
     \#, (noutc, vin(4)), (m, vin(5)), (mp, vin(6))
     \#, (h, vin(7)), (left, vin(8)), (right, vin(9))
     \#, (g(1), vin(10))
     #, (x(0), vin(10+ndim))
        dimension phiex(ndim) , phi (ndim) ,ytilde (ndim)
        dimension er(ndim)
        dimension ucphi (ndim, ndim), binv (ndim, ndim)
        real a(ndim, ndim), b(ndim, ndim)
        dimension ynit(ndim) ,partic (ndim)
        call crecv(intype, vin, inlen)
        me=mynode (
        numno=numnodes (
        jl=me*m
        jh=jl+m
```

```
\mathbf C
```

```
c ' initialization
c
        call init (ndim, ucphi, ytilde)
        xme=jh*h+left
cdebug call putex(xme,phiex,g)
        do 100 j=jl,jh-l
        xx=x(j)+0.5*hc
c get A
c
        call sa (ndim,xx, a)
c
c qet B=I - h/2 A
c
        call sb(h,ndim,a,b)
c
c evaluate B inverse
c
        call sbinv(b, binv, ndim)
c
c evaluate D = Binv * (I + h/2 A)c
        call sd(binv,h,ndim, a,b)
c
c multiply ucphi*B
c
        call smult (ucphi, b, ndim)
c
c get right hand side
c
        call sf (ndim, xx, f
c
c get phi
c
        call sphi (b,ytilde,h, binv, f, ndim, phi)
c
c copy phi to ytilde
c
        if (j.lt. jh-1) then
        call scopy (phi, ytilde, ndim)
        endif
 100 continue
c
c the following starts with initial conditions
c
         if(me.eq.O) call sma (ucphi,g, phi, ndim)
c
c here the process of recursive doubling
c
         jq=me+l
         iq=l
1132 continue
c
c send to some node after me
c
```

```
if ( jq+iq. le.numno) then
c
c make a list of data to send in the buffer vymO
c
        call enlist (me,phi,ucphi, vymO, ndim)
        call csend(ymtype+me, vymO,ymlen, iq+me, nodepid)
        endif
c
c ylj = bj =phi j
c mlj = phi j
c<br>1133
        continue
        if(me.ge.iq) then
c
c me requires data from me-iq
c
c
        call crecv (ymtype+me-iq, vymO,ymlen)
        do 58 i=l,ndim+ndim*ndim
58 vym(i, l)=vymO (i)
c
c y1 = y1 + M * y0c
        call defy (ndim, phi, ucphi, vym (1, 1))
c
c M = M \times MOc
        call defm(ndim,ucphi, vym(ndim+l, 1)
        endif
        iq=2*iq
        if (iq. It .numno) goto 1132
c
c end of processing
\mathbf{C}c iunit=10+me
cdebug do 1001 i=1, ndim<br>cdebug 1001 er(i)=abs
                 er(i) = abs(phi(i) -phiex(i))printl000,xme,phi
 1000 format ( 'x=' ,f6.2, ' phi=',3f6.2)
cdebug printl001,er
cdebug 1001 format(8x, ' err=', 3f6.2)stop
        end
cc makes a list of values to send in the buffer v
c
        subroutine enlist (me, phi, ucphi, v,n)
        dimension v(0:1), phi(n), ucphi(n, n)
        v(0) =me
        1=1do 1 i=1, nv(1) = phi(i)1=1+11 continue
        do 2 j=l,n
```

```
do 2 i=l,n
        v(1) = ucphi(i, j)1=1+1
 2 continue
        return
        end
c
c computes B = I - h/2 Ac
        subroutine sb(h, ndim, a,b)
c evaluate b=i-h/2*a
        real a (ndim, ndim) , b(ndim, ndim)
        do 10 i=l,ndim
        do 10 j=l,ndim
        r=0if(i.eq.j) r=1b(i, j) = r - 0.5 * h * a(i, j)10 continue
        return
        end
c
c computes D= Binv * ( I + h/2 A )c
        subroutine sd(binv, h, ndim, a, b)
        real a(ndim, ndim), b(ndim, ndim), binv(ndim, ndim)
        do 10 i=l,ndim
        do 10 j=1, ndim
        b(i,j)=0do 10 k=l,ndim
        r=0if(k.eq. j) r=1b(i, j)=b(i, j)+binv(i, k)*(r+0.5*h*a(k, j))10 continue
        return
        end
c
c evaluate b*ucphi into ucphi
c
        subroutine smult (ucphi, b, idim)
         parameter (ndim=3)
        real ucphi(idim, idim), b(idim, idim)
        real temp(ndim)
        do 100 j=l,idim
        do 10 i=l,idim
        temp(i)=0do 10 k=l,idim
        temp(i) = temp(i) + b(i,k) * ucphi(k,j)10 continue
        do 20 k=l,idim
 20 ucphi(k, j) = temp(k)100 continue
        return
        end
c
c evaluate d*ytilde + h*binv*f
```

```
\mathbf{c}subroutine sphi (b, ytilde, h, binv, f, ndim, phi)
        real b(ndim,ndim) , ytilde (ndim) , binv(ndim,ndim)
        real f (ndim) , phi (ndim)
        do 10 i=l,ndim
        phi(i)=0do 10j=l,ndim
 10 phi(i)=phi(i)+b(i,j)*ytilde(j)+h*binv(i,j)*f(j)
        return
        end
c
c moves phi to ytilde
\mathbf{C}subroutine scopy (phi, ytilde, ndim)
        real ytilde (ndim) , phi (ndim)
        do 10 i=l,ndim
 10 ytilde(i)=phi(i)
        return
        end
c
c evaluate ucphi*g +phi and put into phi
c
        subroutine sma(ucphi,q,phi,ndim)
        real phi (ndim) ,ucphi (ndim, ndim) ,g(ndim)
        do 10 i=l,ndim
        do 10 j=1, ndim
 10 phi(i)=phi(i)+ucphi(i, j)*q(j)
        return
        end
c
c initialize ucphi and ytilde
c
        subroutine init (ndim, ucphi, ytilde)
        real ytilde(ndim) , ucphi (ndim, ndim)
        do 10 i=l,ndim
        vtilde(i)=0do 20 j=1, ndim
        ucphi(i,j)=020 continue
        ucphi (i, i) = 110 continue
        return
        end
cc inverts b into binv . b is destroyed
c ==================
c
        subroutine sbinv(b, binv, ndim)
        real b(ndim,ndim) , binv(ndim,ndim)
        do 20 i=l,ndim
        do 10 j=l,ndim
 10 binv(i, j) = 020 binv(i,i)=1do 2 j=1, ndimz=1/b(i,j)
```

```
do 30 k=1, ndim
        b(j,k)=z*b(j,k)binv(j, k)=z*binv(j, k)30
         continue
        do 1 i=l,ndim
         if(i.eq.j) goto 1
         z=b(i,j)do 3 k=l,ndim
        b(i,k)=b(i,k)-z*b(j,k)binv(i,k)=binv(i,k) -z*binv(\ni,k)
 3
         continue
         continue
 1
 2
         continue
        return
        end
\mathbf Cc evaluates
Y1=Y1+M*Y0
c
         subroutine defy (ndim, y1, em, y0)
        dimension yl(ndim) , em(ndim,ndim) ,y0(ndim)
        do 1 i=1, ndim
        do 1 j=1, ndimy1(i)=y1(i)+em(i,j)*y0(j)\mathbf{1}continue
        return
         end
\mathbf Cc evaluates
M=M*M0
c
         subroutine defm(ijmax, em, em0)
          parameter (ndim=3)
        dimension row(ndim)
         dimension em(ijmax, ijmax) , emO (i jmax, i jmax)
         do 1 i=l, ijmax
         do 3 j=l, ijmax
         row(j)=em(i, j)\overline{3}continue
         do 1 j=1, ijmax
         s=0do 2 k=1, ijmax
         s=s+row(k) *em0(k,j)
 \overline{2}continue
         em(i, j) = s\mathbf{1}continue
         return
         end
cdebugc
cdebugc
given x, and initial values g, computes v=exact(x)
cdebugc
cdebug
         subroutine putex(x,v,g)
cdebug
parameter (ndim=3)
cdebug
parameter (e=2 . 7182 8182 8 , ei=l. /e)
cdebug
dimension v(ndim) ,g(ndim)
cdebug
dimension v(3)
cdebug
        real lOg
```

```
cdebug ex=exp(x)<br>cdebug l0q=aloq(
        log=alog(x)cdebug a=(g(1)-1)*ei<br>cdebug b=(g(2)-e)*eicdebug b=(g(2)-e)*ei<br>cdebug c=(g(3)-ei)*ec=(q(3)-ei)*eicdebug v(1) = ex*(a+10g*(b+c/2*10g)) + 1cdebug v(2) = ex*(b+c*10g) + excdebug v(3) = ex * c + 1/excdebug return
cdebug
c
c evalu
ate right hand side f(x)
         end
c
         subroutine sf(idim,x,f)
         parameter (ndim=3)
         real x, f(idim)
         ex=exp(x)
         f(1)=-1-ex/xf(2)=-1/x/exf(3) = -2/exreturn
         end
c
c evaluate the matrix A(x)c
         subroutine sa(ndim,x,a)
         real a (ndim, ndim) ,
         do 10 i=1, ndim
         do 10 j=l,ndim
         a(i, j) = 010 continue
         a(1,1)=1a(2,2)=1a(3,3)=1a(1,2)=1/xa(2, 3)=1/xreturn
```
end

# This file is used to compile and link the host.f, node.f # The command "make all" causes compilation and linking.

 $all:$ host node

host: host.o f77 -o host host.o -host

node: node.f f77 -o node node.f -node

example of an input file for the subroutine sa, sf, putex currently in node.f  $0, 0, 0$ initial values  $1, 2$ endpoints 5 subintervals for each processor

example of output file for the above got the maximal cube, 8 nodes after load 3 initial values q enter enter endpoints of interval 2.000000 solve for 1.000000  $< x<$  $initially = 0.0000000E+00 0.0000000E+00 0.0000000E+00$ enter number of points in interval, for each processor 5 points for each processor 1.13 phi=  $-0.50$  -0.05 -0.09  $x =$  $1.25 \text{ phi} = -1.07 -0.11 -0.19$  $x =$ 1.38 phi=  $-1.74 -0.17 -0.28$  $x =$ 1.50 phi=  $-2.52 -0.25 -0.38$  $x =$  $x =$ 1.63 phi=  $-3.42 -0.33 -0.49$ 1.75 phi=  $-4.46 -0.44 -0.61$  $x =$ 1.88 phi =  $-5.67 -0.55 -0.73$  $x =$  $x =$ 2.00 phi=  $-7.08 -0.69 -0.86$ 

> (may appear in a different order, each line written by a different processor, when it is ready)

#### 3. Nonlinear Systems

The algorithm used is based on Gragg's Method (1964,1965) and polynomial extrapolation as described by Lustman, Neta and Gragg (1991). One can solve

(2) 
$$
y'(x) = f(x, y(x))
$$

$$
y(a) = y_a
$$

where y and f are vector valued functions and  $y_a$  is a vector of initial values.

The host and node programs are supplied along with exa.f file containing subroutines for the evaluation of the exact solution (putex) and the right hand side (rhs) of (2). The make file to compile and link these programs is given at the end followed by an example of input and output files for the given putex and rhs.

```
c
C HOST
c program for the solution of nonlinear systems
c based on Gragg's method and polynomial extrapolation
c on INTEL iPSC/2 having 8 (maxproc) processors
c
c see Lustman, Neta and Gragg
c
c leny0 = length of vector of initial values
c nptmax = maximum number of points in common to all processors
c
        implicit double precision (a-h,o-z)
        parameter ( leny0=2 0, nptmax=100)
        parameter (maxproc=8 , iv=5)
        parameter ( initype=1000 , inilen=4* (iv+lenyO)
     ,
, nodes=-l , idhost=2 , nodepid=3
        dimension yO(lenyO) , sendata (iv+lenyO)
        call getcube (
' extrap ' ,
' ',' ',1)
        call setpid(idhost)
        nproc=numnodes (
         print*, ' got the maximal cube, ', nproc, ' nodes '
        call load (
' node ' , nodes , nodepid)
c
c xmin, xmax = the interval of integration
c
        print*, 'Enter xmin, xmax'
        read* , xmin , xmax
        print*, 'How many result points (excluding xmin)?'
        read* ,npt
        print*, 'Enter dimension of solution vector'
        read* , leny
        if (leny .gt. lenyO) then
        print*,'dimension=',leny,'>',leny0
        stop
        endif
        print*, ' Enter ',leny,' initial values'
        read*, (y0(i), i=1, leny)
cdebugc if debugging, replace the two lines above by
cdebug call putex (xmin, leny , yO)
           print*, 'How many processors will be used?'
        read* , nn
        if (nn.gt. nproc. or .nn. It. 1) then
        print*,nn,' is unreasonable. * nn=nproc
        endif
        nproc=nn
        print*,' will use ', nproc,' processors'
        sendata(1) = xminsendata ( 2
) =xmax
        sendata ( 3
) =leny
        sendata ( 4
) =npt
        sendata ( 5
) =nproc
        do 1 j=1, leny
 1 sendata (iv+j) = y0(j)call csend(initype, sendata, inilen, nodes, nodepid)
```

```
call waitall (nodes ,nodepid)
call relcube( 'extrap'
stop
end
```
 $\bar{\phantom{a}}$ 

```
c.<br>c
c NODE
         program for the solution of nonlinear systems of ODEs
c based on Gragg • s method and polynomial extrapolation
c on INTEL iPSC/2 having 8 (maxproc) processors
c
c see Lustman, Neta and Gragg
c
        implicit double precision (a-h,o-z)
        parameter ( leny0=20 , nptmax=100)
        parameter (maxproc=8 , iv=5)
        parameter (111=5, jdata=iii+lenyO+nptmax*lenyO)
        parameter (initype=1000, inilen=4* (iv+lenyO)
     ,
, nodes=-l , idhost=2 , nodepid=3
        dimension yO(lenyO) , dataini (iv+lenyO)
        dimension ysave(leny0,0:nptmax)
     , ,y(lenyO) ,yexa(lenyO) ,hlfway (lenyO)
        dimension data(jdata)
        dimension hvec (0 : maxproc)
        me=mynode (
        iam=me
        call crecv(initype, dataini, inilen)
        xmin= dataini (1)
        xmax= dataini (2)
        leny= dataini (3)
        npt= dataini (4)
        nproc= dataini (5)
        lastproc= (nproc-1)
        if (iam.gt . lastproc) stop
        jdta=iii+leny+npt*leny
c
c ABSOLUTELY ESSENTIAL: 8 bytes per double precision item
c
         lendta=8* jdta
c
c message length in bytes
c
        ne=nproc-me
c
c save results every ne steps
c
        do 1 j=l,leny
 1 \qquad \qquad \text{y0(i)} = \text{dataini}(iv+j)ipow=l
c
c all the h's must be known to all the processors
c
        do 10 i=0, nproc-1
        hvec(i)=(xmax-xmin) / (npt* (nproc-i)
 10 continue
        h=hvec (me)
\mathbf Cc fixes the size for integration.
```

```
\mathbf{c}^+jndex=0
        do 2 j=1, leny
        ysave(j, j)ndex) = y0(j)2 y(j)=y0(j)do 3 index=l,npt* (ne)
        x=xmin+h*(index-1)call odestep(h, x, y, index, hlfway, leny)
c
c advances the solution
c in this form, it is a two step method, i.e.
c h,x,y(x) and y(x-h/2) is what you need to obtain y(x+h)c
        if (mod ( index, ne) . eq. 0) then
c
c save this result, it belongs to a common point
c
        jndex=jndex+i
        do 4 j=l,leny
        ysave(j, jndex)=y(j)4 continue
        endif
 3 continue
        if (me.ne. lastproc) then
c
c send my saved data to lastproc (who probably is done by now)
c l=iii
        if (jndex. ne.npt) then
        print*, ' i am ' ,me, ' jndex=' , jndex
     ,
,
' .ne. npt=' , npt
        stop
        endif
        do 6 j=0,npt
        do 6 i=l,leny
        1=1+1
        data(1) =ysave(i,j)6 continue
        call csend (me, data , lendta, lastproc, nodepid)
        endif
c
c i am waiting for data to do extrapolations on
c
        level=nproc-me
c
c the new data will be sent to me-1 with superscript level
c
\mathbf{C}msgtyp= (me)
        if (me. eq. lastproc) msgtyp=(me-l)
 134 continue
        call crecv(msgtyp, data, lendta)
        if (msgtyp. eq.me) then
```

```
\mathbf{c}^{\dagger} , and \mathbf{c}^{\dagger}c just save the message in ysave
c
         l=iii
         do 69 j=0,npt
         do 69 i=l,leny
         1 = 1 + 1\mathtt{ysave(i,j)} =data (l)
 69 continue
         else
c
c extrapolate incoming data and ysave
c
         it= data(1)itsne= data (2)
        itspow= data(4)<br>hish= data(5)
                 data(5)c
c because the error goes in powers of h**2
c
        w=1/ ( (hvec (msgtyp) /hvec (msgtyp+level) ) **2 -1)
         l=iii
         do 7 j=0,npt
         do 7 i=l,leny
         1=1+1z =data(1)data(l)= ysave(i,j)+w*(ysave(i,j)-data(l))
         ysave(i, j) = zc
c This prepares extrapolated data to send and saves
c the data received to extrapolate with other message data
c
 7 continue
         call csend (msgtyp, data, lendta,me-l, nodepid)
         endif
         msgtyp=msgtyp-l
         if (msgtyp. ge. 0) goto 134
         if(me.ne.O) goto 1512
c
c everything done, report results
c
         hout=(xmax-xmin) /npt
         orm=0
         er=0do 9 j=0,npt
         x = x \min + j * hout
cdebug call putex(x, leny ,yexa)
         print900,j,x900 format(i5,fl0.3)
         do 8 i=l,leny
         print8 00,ysave(i, j
cdebug ,,yexa(i),abs(ysave(i,j)-yexa(i))
cdebug orm=orm+yexa ( i
) * * 2
```

```
cdebug er=er+(ysave(i,j)-yexa(i)) **2<br>800 format(2f10.3,1pe10.2)
 800 format(2f10.3,1pe10.2)<br>8 continue
        continue
 9 continue
cdebug print900, -999,-999.
cdebug orm=sgrt (orm)
        er=sqrt(er)cdebug reler=er/orm
cdebug print800, orm,er,reler
        continue
        end
c
c subroutine for ode stepping using Gragg's method
c
        subroutine odestep (h, x, y0, index, hlfway, 1)
c
c yO, hlfway are input and output, the step is from x=x to x=x+h
c implicit double precision (a-h,o-z)
        parameter (leny0=20 , nptmax=100)
        dimension y0(1), hlfway(1), r(leny0)
        if (index. eq. 1) then
cc this is the first step
c
        call rhs(x, y0, 1, r)do 61 i=l,l
 61 hlfway(i)=y0(i)+h/2*r(i)
        else
c
c the general step : hlfway is at x-h/2, yO at x
c they advance to x+h/2, x+h correspondingly
c
        call rhs(x, y0, 1, r)do 661 i=1,1
 661 hlfway(i)=hlfway(i)+h*r(i)
        endif
        call rhs(x+h/2, hIfway, l,r)do 662 i=l,l
 662 y0(i)=y0(i)+h*r(i)c
c Gragg formula, the errors go in powers of h**2
c
        return
        end
```

```
c'<br>c
             EXA.F
c
c putex evaluates the exact solution
c for this examples y(i) exact = x **i
c
        subroutine putex (x, 1, y)implicit double precision (a-h,o-z)
        dimension y(l)
        y(1)=xdo 1 j=2, 1y(j)=x*y(j-1)1 continue
        return
        end
c
c evaluates the right hand side for the above system
c
        subroutine rhs (x,y,1,r)implicit double precision (a-h,o-z)
        dimension y(1), r(1)x2=x*xdiv=x2*x
        do 1 i=1, 1-1r(i)=i*y(i)*y(i+1)/divdiv=div*x
 1 continue
        r(1)=1*y(1)*y(1)/x2return
        end
```
 $#$ # this is the makefile # this file is used to compile and link the host.f, node.f # # the command "make all" causes compilation and linking.  $all:$ exa.o host node exa.o:  $exa.f$ host: host.f exa.o f77 -o host exa.o host.f -host node.f exa.o node: f77 -o node exa.o node.f -node example of input file for the subroutines in exa.f  $1.2$  $2<sup>1</sup>$  $\overline{4}$  $1, 1, 1, 1$  $5\overline{2}$ example of output file for the above input got the maximal cube, 8 nodes Enter xmin, xmax How many result points (excluding xmin)? Enter dimension of solution vector 4 initial values Enter How many processors will be used? will use 5 processors  $0 1.000$ 1,000 1.000 1.000 1.000 1.500  $1 \quad$ 1.500 2.250 3.375 5.062

2 2 2.000 4.000 8.000 15.999 000

 $\mathcal{C}^{\mathcal{C}}$ 

Acknowledgements.

 $\ddot{\phantom{0}}$ 

This research was conducted for the Office of Naval Research and was funded by the Naval Postgraduate School.

#### References

W. B. Gragg: Repeated extrapolation to the limit in the numerical solution of ordinary differential equations, Ph.D. dissertation, UCLA (1964)

W. B. Gragg: On extrapolation algorithms for ordinary initial value problems , SIAM J. Num. Anal. 2 (1965) 384-403

C. P. Katti and B. Neta: Solution of Linear Initial Value Problems on a Hypercube, Technical Report NPS-53-89-001, Naval Postgraduate School, Monterey CA (1989) 7pp.

L. Lustman, B. Neta and C. P. Katti: Solution of linear systems of ordinary differential equations on an INTEL hypercube, submitted (1990)

L. Lustman, B. Neta and W. Gragg: Solution of ordinary differential initial value problems on an INTEL hypercube, Technical Report NPS-53-91-008,Naval Postgraduate School, Monterey CA (1990)

#### DISTRIBUTION LIST

No. of Copies **Director** Defense Tech. Inf. Center Cameron Station Alexandria, VA 22314 Director of Research Admin. 1 Code 012 Naval Postgraduate School Monterey, CA 93943 Library 2 Code 0142 Naval Postgraduate School Monterey, CA 93943 Dept. of Mathematics 1 Code MA Naval Postgraduate School Monterey, CA 93943 Center for Naval Analysis 1 44 01 Ford Avenue Alexandria, VA 22302-0268 Professor Beny Neta 15 Code MA/Nd Department of Mathematics Naval Postgraduate School Monterey, CA 93943 Professor Naotaka Okamoto 1 Okayama University of Science Dept. of Applied Science Ridai-cho 1-1, Okayama 700 Japan Professor William Gragg 5 Code MA/Gr Department of Mathematics Naval Postgraduate School Monterey, CA 93943 Professor Levi Lustman 15 Code MA/LI Department of Mathematics Naval Postgraduate School Monterey, CA 93943

Dr. C.P. Katti 1 J. Nehru University School of Computer and Systems Sciences New Delhi 110067 India

Professor Paul Nelson 1 Texas A&M University Dept. of Nuclear Engineering and Mathematics College Station, TX 77843-3133

Professor I. Michael Navon 1 Florida State University Supercomputer Computations Research Institute Tallahassee, FL 32306

Professor M.M. Chawla, Head 1 Department of Mathematics III/III/B-1, IIT Campus Hauz Khas, New Delhi 110016 India

Professor M. Kawahara 1 Dept. of Civil Engineering Faculty of Science and Engineering Chuo University Kasuga 1-chome 13 Bunkyo-ku, Tokyo Japan

Professor H. Dean Victory Jr. 1 Texas Tech University Department of Mathematics Lubbock, TX 79409

Professor Gordon Latta 1 Code MA/Lz Department of Mathematics Naval Postgraduate School Monterey, CA 93943

Professor Arthur Schoenstadt 1 Code MA/Zh Department of Mathematics Naval Postgraduate School Monterey, CA 93943

Professor H.B. Keller 1 Dept. of Applied Mathematics California Institute of Technology Pasadena, CA 91125 INTEL Scientific Computers 1

15201 N.W. Greenbrier Pkwy. Beaverton, OR 97006

Professor R. T. Williams 1 Code MR/Wu Naval Postgraduate School Department of Mathematics Monterey, CA 93943

Professor David Gottlieb 1 Brown University Division of Applied Mathematics Box F Providence, RI 02012

Mike Carron 1 Advanced Technology Staff Code CST Naval Oceanographic Office Stennis Space Center, MS 39522-5001

a na matangan sa kala

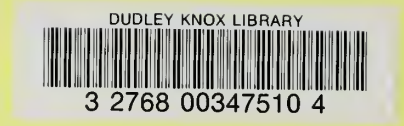